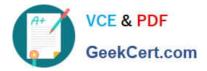

# SCA\_SLES15<sup>Q&As</sup>

SUSE Certified Administrator in SUSE Linux Enterprise Server 15

# Pass SUSE SCA\_SLES15 Exam with 100% Guarantee

Free Download Real Questions & Answers PDF and VCE file from:

https://www.geekcert.com/sca\_sles15.html

100% Passing Guarantee 100% Money Back Assurance

Following Questions and Answers are all new published by SUSE Official Exam Center

Instant Download After Purchase

100% Money Back Guarantee

- 😳 365 Days Free Update
- 800,000+ Satisfied Customers

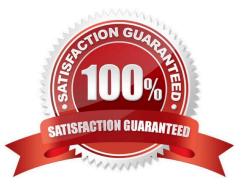

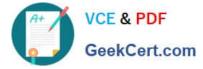

## **QUESTION 1**

What does the following command allow you to do? alias endear"

- A. You can type clear to run the c command.
- B. You can type c to run the clear command.
- C. Nothing, since there is not a command named alias.
- D. It launches a second Login Shell and allows you to rename the clear command to just c.
- E. It allows you to rename the clear command to just c and then deletes the clear command.

Correct Answer: B

#### **QUESTION 2**

Which file lists each user\\'s home directory and login shell?

- A. /etc/sysconfig/homedir
- B. /var/userenv
- C. /var/sysconf/userenv
- D. /var/9hare/userenv
- E. /etc/password
- F. /etc/passwd

Correct Answer: E

#### **QUESTION 3**

Which command is used to manage software RAID?

- A. mdadm
- B. yast swraid
- C. raidadm
- D. fdisk --raid
- E. mdmgr

Correct Answer: A

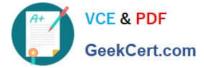

# **QUESTION 4**

What does the file /etc/hosts provide?

- A. Local name resolution
- B. The hostname of this system
- C. A list of DNS servers to use
- D. List of domains to search
- E. List of routes to take to remote hosts
- Correct Answer: A

Explanation: https://documentation.suse.com/ko-kr/sles/15-SP1/html/SLES-all/cha- network.html

## **QUESTION 5**

What command would be used to add new physical volumes to an existing volume group?

- A. vgextend
- B. vSadd
- C. pvmodify
- D. pvadd
- E. pvextend
- F. vgmodify

Correct Answer: A

Explanation: To add additional physical volumes to an existing volume group, use the vgextend command.

The vgextend command increases a volume group\\'s capacity by adding one or more free physical

volumes.

https://access.redhat.com/documentation/en-

us/red\_hat\_enterprise\_linux/4/html/cluster\_logical\_volume\_manager/vg\_grow#:~:text=To% 20add%

20additional%20physical%20volumes,or%20more%20free%20physical%20volume s.

 Latest SCA\_SLES15
 SCA\_SLES15 VCE Dumps
 SCA\_SLES15 Practice Test

 Dumps
 SCA\_SLES15 VCE Dumps
 SCA\_SLES15 Practice Test